# **PYROS - Evolution #6680**

Evolution # 6717 (Nouveau): ============== (( PYROS SOFTWARE )) ===============

Evolution # 6675 (Nouveau): ======= ((F)) MODULE - GENERAL PROJECT =======

Evolution # 6713 (Nouveau): ----- ((F)) FUNCTION - CI&CD (Contin. Integr, Test & Deploy) -----

# **((T)) Config (script XML)**

02/05/2019 08:54 pm - Etienne Pallier

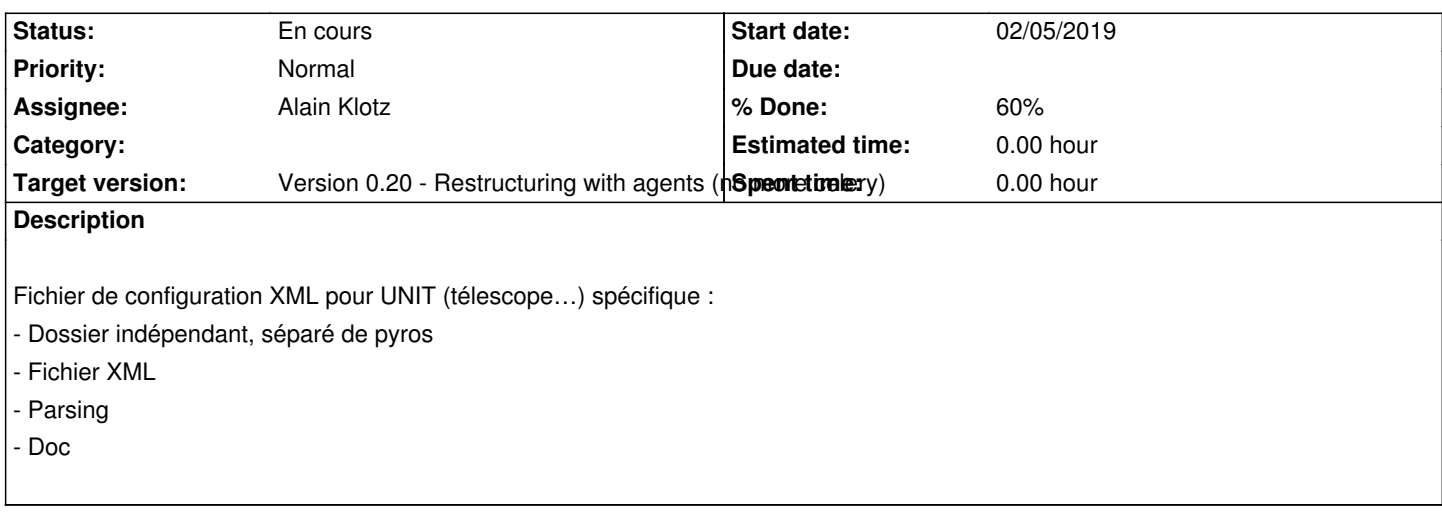

### **History**

# **#1 - 02/06/2019 09:30 am - Etienne Pallier**

*- Parent task changed from #6678 to #6713*

#### **#2 - 02/06/2019 08:33 pm - Etienne Pallier**

Isoler les paramètres d'un UNIT (telescope) en dehors du projet pyros :

pyros\_unit\_taca/ => une unit

Depuis pyros.settings, aller chercher la conf xml de la unit

# **#3 - 02/06/2019 08:58 pm - Etienne Pallier**

*- Description updated*

### **#4 - 02/06/2019 08:59 pm - Etienne Pallier**

*- Description updated*

## **#5 - 02/08/2019 11:44 am - Etienne Pallier**

*- Description updated*

## **#6 - 02/21/2019 11:52 am - Alain Klotz**

*- % Done changed from 40 to 60*

## **#7 - 03/06/2019 10:35 am - Etienne Pallier**

*- Status changed from Nouveau to En cours*